Архангельск (8182)63-90-72 Астана +7(7172)727-132 Белгород (4722)40-23-64 Брянск (4832)59-03-52 Владивосток (423)249-28-31 Волгоград (844)278-03-48 Вологда (8172)26-41-59 Воронеж (473)204-51-73 Екатеринбург (343)384-55-89 Иваново (4932)77-34-06 Ижевск (3412)26-03-58 Казань (843)206-01-48

Калининград (4012)72-03-81 Калуга (4842)92-23-67 Кемерово (3842)65-04-62 Киров (8332)68-02-04 Краснодар (861)203-40-90 Красноярск (391)204-63-61 Курск (4712)77-13-04 Липецк (4742)52-20-81 Магнитогорск (3519)55-03-13 Москва (495)268-04-70 Мурманск (8152)59-64-93 Набережные Челны (8552)20-53-41 Саратов (845)249-38-78

Нижний Новгород (831)429-08-12 Новокузнецк (3843)20-46-81 Новосибирск (383)227-86-73 Орел (4862)44-53-42 Оренбург (3532)37-68-04 Пенза (8412)22-31-16 Пермь (342)205-81-47 Ростов-на-Дону (863)308-18-15 Рязань (4912)46-61-64 Самара (846)206-03-16 Санкт-Петербург (812)309-46-40

Смоленск (4812)29-41-54 Сочи (862)225-72-31 Ставрополь (8652)20-65-13 Тверь (4822)63-31-35 Томск (3822)98-41-53 Тула (4872)74-02-29 Тюмень (3452)66-21-18 Ульяновск (8422)24-23-59 Уфа (347)229-48-12 Челябинск (351)202-03-61 Череповец (8202)49-02-64 Ярославль (4852)69-52-93

**Единый адрес для всех регионов: rxz@nt-rt.ru || http://rza.nt-rt.ru//**

## **ПО Старт-3**

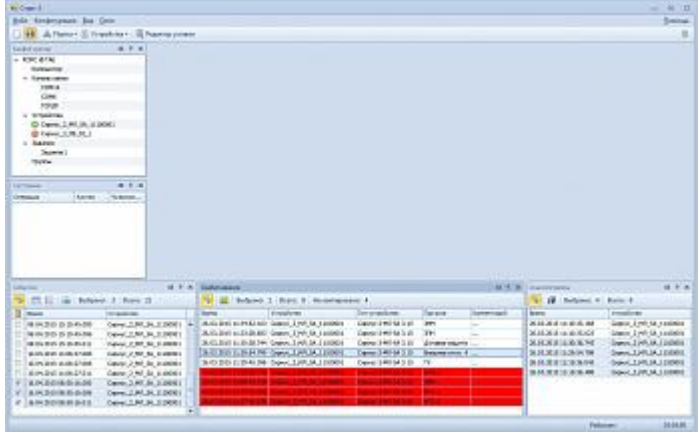

ПО «Старт-3» представляет собой облегченный вариант системы «Старт-2ПС», объединяющий в себе «ПО Оперативного контроля» и конфигуратор сервера терминалов РЗА.

ПО «Старт-3» находится на этапе тестирования.

«Старт-3» предоставляет интерфейс для удобной работы с терминалами РЗА, начиная от поиска и конфигурирования последовательных, модемных и TCP/IP портов компьютера, до создания и редактирования заданий на считывание данных, отображения их журналов событий, срабатываний, уведомлений и осциллограмм.

## **Основные отличия ПО «Старт-3» от ПО «Старт-2ПС»**

- Облегченный, более понятный интерфейс, предназначенный для выполнения повседневных функций наладчика и релейщика
- Единая программа: функционал программы «Конфигуратор» объединен с «ПО оперативного контроля»
- Автоматический поиск устройств на линии связи одним-двумя кликами мыши:
	- o поиск по всем портам устройств с адресом 1
	- o поиск портов без поиска устройств
	- o поиск устройств по одному из портов с выбором диапазона адресов
- Автоматическое вычитывание и сохранение всей информации для возможности просмотра без помощи ПО «Старт-3»:
	- o события (в формате CSV по 100 событий на файл)
	- o срабатывания (в формате PDF)
	- o осциллограммы (в формате Comtrade)
	- o уставки (в формате PDF)
	- o настройки (в формате PDF)
- Экспорт и импорт базы данных для переноса информации с одного компьютера на другой
- Возможность просмотра, редактирования и создания уставок без подключения устройства
- Возможность работы под Windows 7, 8 и 8.1 редакции «Домашняя» («Старт-2ПС» работает только с «Профессиональной» и «Максимальной» редакциями)
- Возможность просмотра событий в формате CSV
- Вывод отчета о событиях в новом формате (старый формат тоже остался): метка времени устройство событие – изменение
- Возможность группировки событий, срабатываний и осциллограмм по устройству

Архангельск (8182)63-90-72 Астана +7(7172)727-132 Белгород (4722)40-23-64 Брянск (4832)59-03-52 Владивосток (423)249-28-31 Волгоград (844)278-03-48 Вологда (8172)26-41-59 Воронеж (473)204-51-73 Екатеринбург (343)384-55-89 Иваново (4932)77-34-06 Ижевск (3412)26-03-58 Казань (843)206-01-48

Калининград (4012)72-03-81 Калуга (4842)92-23-67 Кемерово (3842)65-04-62 Киров (8332)68-02-04 Краснодар (861)203-40-90 Красноярск (391)204-63-61 Курск (4712)77-13-04 Липецк (4742)52-20-81 Магнитогорск (3519)55-03-13 Москва (495)268-04-70 Мурманск (8152)59-64-93 Набережные Челны (8552)20-53-41 Саратов (845)249-38-78

Нижний Новгород (831)429-08-12 Новокузнецк (3843)20-46-81 Новосибирск (383)227-86-73 Орел (4862)44-53-42 Оренбург (3532)37-68-04 Пенза (8412)22-31-16 Пермь (342)205-81-47 Ростов-на-Дону (863)308-18-15 Рязань (4912)46-61-64 Самара (846)206-03-16 Санкт-Петербург (812)309-46-40

Смоленск (4812)29-41-54 Сочи (862)225-72-31 Ставрополь (8652)20-65-13 Тверь (4822)63-31-35 Томск (3822)98-41-53 Тула (4872)74-02-29 Тюмень (3452)66-21-18 Ульяновск (8422)24-23-59 Уфа (347)229-48-12 Челябинск (351)202-03-61 Череповец (8202)49-02-64 Ярославль (4852)69-52-93

## **Единый адрес для всех регионов: rxz@nt-rt.ru || http://rza.nt-rt.ru//**